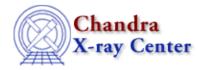

URL: <a href="http://cxc.harvard.edu/ciao3.4/reverse.html">http://cxc.harvard.edu/ciao3.4/reverse.html</a>
Last modified: December 2006

AHELP for CIAO 3.4 Context: varmm

Jump to: Description Example Bugs See Also

## **Synopsis**

S-Lang function to reverse a 1D array

# **Syntax**

```
Array_Type = reverse( Array_Type a )
```

### **Description**

This function returns a copy of the input array, where the elements are now in reverse order. The input array must be one dimensional.

This function was taken from the ISIS (the Interactive Spectral Interpretation System) distribution developed at the MIT Center for Space Research: more information on ISIS is available at <a href="http://space.mit.edu/CXC/ISIS/">http://space.mit.edu/CXC/ISIS/</a>.

## **Example**

```
chips> x = [20:24]
chips> y = reverse(x)
chips> writeascii( stdout, x, y )
20      24
21      23
22      22
23      21
24      20
```

# **Bugs**

See the <u>bugs page for the Varmm library</u> on the CIAO website for an up-to-date listing of known bugs.

#### See Also

modules

<u>varmm</u>

varmm

apropos, clearstack, dup struct, is struct defined, print

reverse 1

The Chandra X-Ray Center (CXC) is operated for NASA by the Smithsonian Astrophysical Observatory.
60 Garden Street, Cambridge, MA 02138 USA.
Smithsonian Institution, Copyright © 1998–2006. All rights reserved.

URL: <a href="http://cxc.harvard.edu/ciao3.4/reverse.html">http://cxc.harvard.edu/ciao3.4/reverse.html</a>
Last modified: December 2006

2 reverse